# VQManager enhancements February 2020

#### Showing Learner and Line Manager sign off of Progress Reviews

This development allows users to see and report on the learner and LM confirmation of Progress Reviews.

Where no request has been sent, n/a will be displayed. When approval has been requested, but not yet actioned, the field is blank.

In the Progress Review tab, additional columns have been added to the table for this data. This is visible to all user roles who have this tab.

| Unit                     | Assessment      | Log<br>evidence | Evidence<br>list            | Learner<br>diary | Question | Progress<br>reviews | Unit status,evidence<br>matrix&signoff | Qualification<br>status&signoff | Learner<br>activity log | Learner<br>details | Search |                  |      |
|--------------------------|-----------------|-----------------|-----------------------------|------------------|----------|---------------------|----------------------------------------|---------------------------------|-------------------------|--------------------|--------|------------------|------|
|                          |                 |                 |                             |                  |          |                     |                                        |                                 |                         |                    |        |                  |      |
|                          | ess revie       |                 | ·                           |                  |          |                     |                                        |                                 |                         |                    |        |                  |      |
| ▼ Progr<br>Date<br>logge | Dat             | e               | ett, Grah<br>Actual<br>date | nam)<br>Summ     | nary     | ŧ                   | Logged by                              | Learner<br>confirmed            | Line mana<br>confirmed  | ger N              | lotes  | Attach-<br>ments |      |
| Date<br>logge            | Dat<br>d ¢ plai | e<br>nned ≑     | Actual                      | Summ             |          | ÷                   | Logged by<br>Krabbappel, Edna          |                                 |                         | ger N              | lotes  |                  | Edit |

In the Progress review report, rows have been added to show this information. This report is available to IQAs, EQAs, Line Managers, OSUs and Centre Admins.

| <b>Weinager</b> | Welcome Kari                   | North (Centre administrator 9 | 6736) Logout options V | 8 | g<br>Versional States of States of Stat |
|-----------------|--------------------------------|-------------------------------|------------------------|---|----------------------------------------------------------------------------------------------------|
|                 | Qualifications &<br>frameworks | User<br>activity              | User<br>list           |   |                                                                                                    |

| 31/08/2018 | Planned                | 16/01/2017 | 12/08/2017 | 24/07/2017 | 04/09/2017 | 04/09/2017 | 16/10/2017 | 27/11/2017 | 08/01/2018 | 19/02/2018 | 02/04/2018 |
|------------|------------------------|------------|------------|------------|------------|------------|------------|------------|------------|------------|------------|
|            | Actual                 | 16/01/2017 | 15/06/2017 | 15/08/2017 | 15/08/2017 | 21/08/2017 |            |            |            |            |            |
|            | Difference             | 0          | 3          | 22         | -20        | -14        |            |            |            |            |            |
|            | Days since last        |            | 150        | 61         | 0          | 6          |            |            |            |            |            |
|            | Learner confirmed      |            | 11/08/2017 |            | n/a        | 21/08/2017 | n/a        | n/a        | n/a        | n/a        | n/a        |
|            | Line manager confirmed |            | n/a        |            | n/a        |            | n/a        | n/a        | n/a        | n/a        | n/a        |

#### Add pop-up showing assessment plan detail in Log evidence

A new hyperlink had been added to the criteria met section of the log evidence tab. The assessors and the learners are now able to view the details of their assessment plans when logging evidence. When the link is selected from the Log evidence page, this will open a pop up window with the assessment plan in it.

| Criteria met                                                                 |                                                                                                    |
|------------------------------------------------------------------------------|----------------------------------------------------------------------------------------------------|
| As a assessor you may choose to <u>acc</u>                                   | <u>sept all learner ticks.</u>                                                                                      |
| Select the relevant assessment plan a                                        | against which the evidence is to be logged or navigate to the relevant Unit, Element, Assessment criteria, Range or |
| Knowledge and Understanding item.                                            |                                                                                                    |
| <ul> <li>turning on a lamp</li> </ul>                                        | view plan                                                                                                    |
| <ul> <li>unit 202 serving a customer</li> </ul>                              | view plan                                                                                                    |
| <ul> <li>review piece</li> </ul>                                             | view plan                                                                                                    |
| <ul> <li>unit 306 activity making a bed</li> </ul>                           | view plan                                                                                                    |
| <ul> <li>Understand customer's needs</li> </ul>                              | view plan                                                                                                    |
|                                                                              | Torr plan                                                                                                    |
|                                                                              |                                                                                                    |
|                                                                              |                                                                                                    |
|                                                                              | Evidence item - Google Chrome                                                                                       |
| 6                                                                            | vqmanager.co.uk/cgi/radSVQ.cgi/ap?ca=96738&r=96980&i=mmdldfkldIrrmfrkfmvvfkgvdf&osu=0&ev=0≈=744                     |
|                                                                              |                                                                                                    |
|                                                                              |                                                                                                    |
| Criteria met                                                                 | ▼ Assessment plan                                                                                                   |
|                                                                              | Name                                                                                                    |
|                                                                              | turning on a lamp                                                                                                   |
| As a assessor you may choose to accept                                       |                                                                                                    |
|                                                                              |                                                                                                    |
| Select the relevant assessment plan aga<br>Knowledge and Understanding item. | Assigned by                                                                                                    |
| <ul> <li>turning on a lamp</li> </ul>                                        | Knee, Sid (96980)                                                                                                   |
| • unit 202 serving a customer                                                |                                                                                                    |
| O review piece                                                               | Target date 23/04/2015                                                                                              |
| o unit 306 activity making a bed                                             | Notes                                                                                                    |
| Understand customer's needs     ap for 201 204 covering xyz                  |                                                                                                    |
| ap for 201 204 covering xyz     making a cup of tea                          | see attached and answer questions                                                                                   |
| ap for 201 204 covering xyz                                                  |                                                                                                    |
| O Equality unit 201                                                          |                                                                                                    |

### OTJ hours being made editable for assessor when confirming from To Do list

When confirming OTJ hours from the To Do tab, the assessor can now edit or delete any hours the learner had declared. Previously, they needed to go to the Activity Log or Diary page itself to make edits when confirming OTJ hours.

If, for example, the learner has claimed hours that need to be rejected, the assessor may want to change the total to 0, and save without confirming. This will remove the notification from the To Do tab when it is saved.

|              | Learner                                    | Planned date                               | Summary                          | Actual date        | Line manager<br>confirmed? | ¢                             |
|--------------|--------------------------------------------|--------------------------------------------|----------------------------------|--------------------|----------------------------|-------------------------------|
|              | Spacey, Kevin                              |                                            | training                         | 12/02/2020         | n/a                        | View / confirm                |
| Activity log | item - Google Chrome                       |                                            |                                  |                    |                            |                               |
|              | aan aa ulu (aai (radSVO)                   | ani /al20in_ 475 0ii_ ad                   | h illing with it also and so and |                    | 2027000 st 2 1 1           | 0_learner_activity_logs_added |
| vqmanag      | ger.co.uk/cgi/radsvQ.i                     | cqi/ai:cti=4/5cti=cu                       | IVIIMITTVICKCMVCIN               | vmvrviccosu=ucca=a | $20270000st=2_1_1_$        | u_learner_activity_logs_added |
|              |                                            |                                            |                                  |                    |                            |                               |
|              |                                            |                                            |                                  |                    |                            |                               |
|              |                                            |                                            |                                  |                    |                            |                               |
|              | ▼ Activity le                              | og (Spacey, Kevin)                         |                                  |                    |                            |                               |
|              | -                                          | og (Spacey, Kevin)                         |                                  |                    |                            |                               |
|              | <b>▼ Activity l</b> e<br>Category          |                                            |                                  |                    |                            |                               |
|              | -                                          | og (Spacey, Kevin)                         |                                  |                    |                            |                               |
|              | Category<br>Summary title                  | og (Spacey, Kevin)<br>Other V<br>Itraining |                                  |                    |                            |                               |
|              | Category<br>Summary title                  | og (Spacey, Kevin)<br>Other V<br>Itraining |                                  |                    |                            |                               |
|              | Category<br>Summary title<br>Activity date | og (Spacey, Kevin)<br>Other ▼              |                                  |                    |                            |                               |

| ▼ Off the job training                                                      |
|-----------------------------------------------------------------------------|
| Start time 00 ▼ : 00 ▼                                                      |
| End time 00 ▼ : 00 ▼                                                        |
| Duration 6 • hours 0 • minutes                                              |
| I hereby 2 I the above OTJT hours as accurate and the training as completed |
| Assessor c 4 ts about the OTJT hours                                        |
| 5                                                                           |
| 7                                                                           |
| 8                                                                           |
| 9                                                                           |

# Showing at a glance where Assessor and LM have confirmed OTJ hours

We have added an 'at a glance' view of when the Assessors and Line Managers have confirmed the OTJ hours. We have added colour and also "boldness" to the Diary and Activity Log overviews, to make this clear and also added a key for easy reading.

Black not bold – learner logged *Blue, italics* – confirmed by LM, not by assessor **Blue, bold** – confirmed by LM and assessor **Black, bold** – confirmed by assessor, not by LM (would apply where there is no LM assigned)

| Ments plans    |                  | Evidence<br>list |       |                     | Drogroop            | Unit atatus ouidar                   | 0             | ualification | Learner      | Learn | -    | earch                   |  |
|----------------|------------------|------------------|-------|---------------------|---------------------|--------------------------------------|---------------|--------------|--------------|-------|------|-------------------------|--|
|                |                  |                  | diary | Question<br>bank    | Progress<br>reviews | Unit status,evider<br>matrix&signoff |               | atus&signo   |              |       |      | vidence                 |  |
|                |                  |                  |       |                     |                     | ,                                    |               | Line man     | ager confirm | lea   |      |                         |  |
| Date<br>logged | Activity<br>date | Category         | ¢     | Summary             |                     | Logged by                            | Start<br>time | End          | Activity At  |       | GLH? | Off the jo<br>training? |  |
|                |                  | •                | ¢     | Summary<br>workshop | title L             | Logged by                            | Start         | End          | Activity At  | tach- | GLH? |                         |  |

We have also added a new column in the assessor To Do tab, to show if the Line Manager has confirmed OTJ hours. This is to help clients who want the LM to confirm the hours before they are signed off by the assessor and added to the total.

Where no request has been sent, or there is no LM assigned to the learner, this column shows n/a. Where a request has been sent but not yet responded to, the column is blank.

| Learner          |            | Summary          | Actual date | Line manager<br>confirmed? |                |
|------------------|------------|------------------|-------------|----------------------------|----------------|
| Newbury, Nana    | 18/05/2018 | training         | 18/05/2018  | 18/05/2018                 | View / confirm |
| Rose [2A], Honey |            | Training session | 31/05/2018  |                            | View / confirm |
| fire [3B], sarah |            | training         | 07/06/2018  | n/a                        | View / confirm |
| fire [3B], sarah | 07/06/2018 | training         | 07/06/2018  | n/a                        | View / confirm |
| Rose [2A], Honey | 21/01/2019 | Test Title       | 21/01/2019  | n/a                        | View / confirm |
| Rose [2A], Honey | 28/01/2019 | test             | 28/01/2019  | n/a                        | View / confirm |

# Add over-ride to OTJ function so clients can add their own total

We have added an additional way of adding OTJ hours in the Centre Admin area, when setting up a new learner. This method can also be used to adjust existing learner's target hours in VQManager, compared to the calculated total. This new method will allow centres to calculate their own target value, for example to deduct hours for annual leave, or alter the target where a learner has taken a break in learning or extended their study.

The Centre Admin can either fill in the learner's working hours and use the automatic calculation as before, or type in their own target value, which will override the automatic calculation.

| Complete this section if you want to record off the job training hours in VQManager. Otherwise, leave it at 0.          Contracted work       0 • hours       0 • minutes         time per week       Alternatively enter a target number of off the job training hours below, as a whole number of hours over the duration of the programme of study. This will over-ride the calculation performed by the system based on the above working hours data. | Off the job training - Working time                                                                            |
|----------------------------------------------------------------------------------------------------|----------------------------------------------------------------------------------------------------|
| time per week Alternatively enter a target number of off the job training hours below, as a whole number of hours over the duration of the                                                                                                    | Complete this section if you want to record off the job training hours in VQManager. Otherwise, leave it at 0. |
|                                                                                                    |                                                                                                    |
|                                                                                                    |                                                                                                    |
| Total off the job 0<br>hours required                                                                                                    |                                                                                                    |

#### New report - quals in centre

We have added a new report for Centre Admin, showing which qualifications they have assigned in their centre. The report is located in a tab in "Reports" renamed "qualifications and frameworks"

Users may select 'active only' or 'all qualifications'.

There are also filters for awarding body and level, via drop-downs. Only values relevant to the centre will be available to be selected.

Columns in the report are:

- Qual title
- Active / archived
- Date assigned
- GLH (with appropriate columns depending on centre setting for differentiating on/off the job)
- Number of active learners

This report is able to be viewed or downloaded.

|                                                                                                    | tc (Centre admi                                                                                                    | inistrator     | o) Log                                          | out options                                       | н т                                           | elp and tra                                                                                                    |        |
|----------------------------------------------------------------------------------------------------|----------------------------------------------------------------------------------------------------|----------------|-------------------------------------------------|---------------------------------------------------|-----------------------------------------------|----------------------------------------------------------------------------------------------------|--------|
| Home                                                                                                    | Qualification                                                                                                    | 18             | My ce                                           | ntre                                              | Users                                         |                                                                                                    | Report |
|                                                                                                    |                                                                                                    |                |                                                 |                                                   |                                               |                                                                                                    | ~      |
|                                                                                                    |                                                                                                    |                |                                                 |                                                   |                                               |                                                                                                    |        |
| earner<br>tails status details Learner<br>entry details Progress Qualifications & Progression User<br>frameworks tracker                                                                                                    | Dorman                                                                                                    |                | Jser<br>ist                                     |                                                   |                                               |                                                                                                    |        |
| etails status details entry details Progress frameworks tracker activity                                                                                                    |                                                                                                    | ,              | 151                                             |                                                   |                                               |                                                                                                    |        |
| O Qualification tracker                                                                                                    |                                                                                                    |                |                                                 |                                                   |                                               |                                                                                                    |        |
| Framework tracker                                                                                                    |                                                                                                    |                |                                                 |                                                   |                                               |                                                                                                    |        |
| <ul> <li>Qualifications in centre</li> </ul>                                                                                                    |                                                                                                    |                |                                                 |                                                   |                                               |                                                                                                    |        |
|                                                                                                    |                                                                                                    |                |                                                 |                                                   |                                               |                                                                                                    |        |
| Only active quals                                                                                                    |                                                                                                    |                |                                                 |                                                   |                                               |                                                                                                    |        |
| O All quals                                                                                                    |                                                                                                    |                |                                                 |                                                   |                                               |                                                                                                    |        |
|                                                                                                    |                                                                                                    |                |                                                 |                                                   |                                               |                                                                                                    |        |
| Awarding body All V                                                                                                    |                                                                                                    |                |                                                 |                                                   |                                               |                                                                                                    |        |
| Level All V                                                                                                    |                                                                                                    |                |                                                 |                                                   |                                               |                                                                                                    |        |
|                                                                                                    |                                                                                                    |                |                                                 |                                                   |                                               |                                                                                                    |        |
|                                                                                                    |                                                                                                    |                |                                                 | View                                              |                                               | Downlo                                                                                                    | bad    |
|                                                                                                    |                                                                                                    |                |                                                 | View                                              |                                               | Downlo                                                                                                    | bad    |
|                                                                                                    | to (Centre adm                                                                                                    | inistrator     | 5) (Lag                                         | _                                                 |                                               | Downlo                                                                                                    |        |
|                                                                                                    | to (Centre adm                                                                                                    | inistrator     | 5) (Leg                                         | _                                                 |                                               |                                                                                                    |        |
|                                                                                                    | te (Certive adm                                                                                                    |                | 5) Log<br>My ce                                 | put options                                       |                                               | keip and ba                                                                                                    |        |
| Alamager 🚡                                                                                                    | -                                                                                                    |                | I                                               | put options                                       |                                               | keip and ba                                                                                                    | ining  |
| Alamager 🚡                                                                                                    | -                                                                                                    |                | I                                               | put options                                       |                                               | keip and ba                                                                                                    | ining  |
| Alamager 🚡                                                                                                    | -                                                                                                    |                | I                                               | put options                                       |                                               | keip and ba                                                                                                    | ining  |
| CManager<br>Home                                                                                                    | Qualification                                                                                                    | •              | My ce                                           | put options                                       |                                               | keip and ba                                                                                                    | ining  |
| CManager<br>Home                                                                                                    | Qualification                                                                                                    | •              | My ce                                           | put options                                       |                                               | keip and ba                                                                                                    | ining  |
| Learner       Learner         Learner       Learner                                                                                                    | Qualification                                                                                                    | •              | My ce                                           | put options                                       |                                               | keip and ba                                                                                                    | ining  |
| Consistence       Image: Status         Earner       Image: Status         Earner       Image: Status                                                                                                    | Qualification                                                                                                    | ns             | My ce                                           | gout options (                                    |                                               | kelp and bra                                                                                                    | ining  |
| Learner       Learner       Learner       Learner       Learner       Progress       Cabilitations &       Progress       Progress       User       User       <                                                                                                    | Cualification                                                                                                    | GLH            | My ce<br>My ce<br>User                          | pout options -                                    | Users                                         | help and tra                                                                                                    | ining  |
| Learner       Learner         Learner       Learner                                                                                                    | Qualification                                                                                                    | ns             | My ce<br>Diset                                  | gout options 1                                    | Users                                         | kelp and bra                                                                                                    | Report |
| Image: Construction of the series of the series of the  | Cualification                                                                                                    | GLH<br>off the | My ce<br>My ce<br>User<br>GLH<br>on the         | pout options -                                    | User                                          | No.<br>active<br>learners                                                                                                    | Report |
| Image: Construction of the second second  | Date<br>assigned<br>27/02/2018                                                                                                   | GLH<br>off the | My ce<br>My ce<br>User<br>GLH<br>on the         | pout options -                                    | Users<br>Users                                | No.<br>active<br>learners                                                                                                    | Report |
| Image: Contract Contract Contended Contract Contract Contract Contract  | Date<br>assigned<br>27/02/2018<br>17/04/2018                                                                                     | GLH<br>off the | My ce<br>My ce<br>User<br>GLH<br>on the         | pout options -                                    | Level<br>2<br>5                               | No.<br>active<br>learners<br>4                                                                                                | Report |
| Image: Status details       Image: Status details         Image: Status details       Image: Status details         Image: Status details       Image: Status details <td>Date<br/>assigned<br/>27/02/2018<br/>17/04/2018<br/>17/04/2018<br/>01/08/2011</td> <td>GLH<br/>off the</td> <td>My ce<br/>My ce<br/>User<br/>GLH<br/>on the</td> <td>Awarding</td> <td>Level<br/>2<br/>5<br/>2</td> <td>No.<br/>active<br/>learners<br/>4</td> <td>Report</td>                                                                                                    | Date<br>assigned<br>27/02/2018<br>17/04/2018<br>17/04/2018<br>01/08/2011                                                         | GLH<br>off the | My ce<br>My ce<br>User<br>GLH<br>on the         | Awarding                                          | Level<br>2<br>5<br>2                          | No.<br>active<br>learners<br>4                                                                                                | Report |
| Image: Control of the second second secon | Date<br>assigned<br>27/02/2018<br>17/04/2018<br>17/04/2018<br>01/08/2011<br>17/10/2017                                           | GLH<br>off the | My ce<br>My ce<br>User<br>int<br>GLH<br>job     | avarding<br>body<br>Edexcel                       | Level<br>2<br>5<br>2<br>2                     | No.<br>active<br>learners<br>4<br>2                                                                                           | Report |
| Control       Image: Status details         Image: Status details       Image: Status details         Image: Status details       Image: Status details                                                                                                    | Date<br>assigned<br>27/02/2018<br>17/04/2018<br>17/04/2018<br>01/08/2011<br>17/10/2017<br>22/10/2018                             | GLH<br>Job     | My ce<br>My ce<br>User<br>int<br>GLH<br>job     | avarding<br>body<br>Edexcel<br>Pearson            | Level<br>2<br>5<br>2<br>2<br>3                | No.<br>active<br>learners<br>4<br>2<br>1                                                                                      | Report |
| Control       Control         Control       Control                                                                                                    | Date<br>assigned<br>27/02/2018<br>17/04/2018<br>17/04/2018<br>01/08/2011<br>17/10/2017<br>22/10/2018<br>30/08/2011               | GLH<br>Job     | My ce<br>My ce<br>User<br>int<br>GLH<br>job     | avarding<br>body<br>Edexcel                       | Level<br>2<br>5<br>2<br>2<br>3<br>3           | No.<br>active<br>learners<br>4<br>2<br>1<br>1                                                                                 | Report |
| Construction       Image: None         Image: None       Image: None         Image: None       Image: None                                                                                                    | Date<br>assigned<br>27/02/2018<br>17/04/2018<br>17/04/2018<br>01/08/2011<br>17/10/2017<br>22/10/2018<br>30/08/2011<br>02/09/2009 | GLH<br>Job     | My ce<br>My ce<br>User<br>Josef<br>Job<br>75:00 | Awarding<br>body<br>Edexcel<br>Pearson<br>Edexcel | Level<br>2<br>5<br>5<br>2<br>2<br>3<br>3<br>3 | No.<br>active<br>learners<br>4<br>2<br>1<br>1<br>1<br>1<br>1<br>1<br>1<br>1<br>1<br>1<br>1<br>1<br>1<br>1<br>1<br>1<br>1<br>1 | Report |
| Control       Control         Control       Control                                                                                                    | Date<br>assigned<br>27/02/2018<br>17/04/2018<br>17/04/2018<br>01/08/2011<br>17/10/2017<br>22/10/2018<br>30/08/2011               | GLH<br>Job     | My ce<br>My ce<br>User<br>Josef<br>Job<br>75:00 | avarding<br>body<br>Edexcel<br>Pearson            | Level<br>2<br>5<br>2<br>2<br>3<br>3           | No.<br>active<br>learners<br>4<br>2<br>1<br>1<br>1<br>1<br>1<br>1<br>1<br>1<br>1<br>1<br>1<br>1<br>1<br>1<br>1<br>1<br>1<br>1 | Report |

| Managar                                                                  | Hom                               | e Qualifica          | tions My centre    | Users    | Re     |
|--------------------------------------------------------------------------|-----------------------------------|----------------------|--------------------|----------|--------|
| Learner<br>details Learner<br>entry details Progress Qualifit            | ications & Progression<br>tracker | User<br>activity Dor | mancy User<br>list |          |        |
| Qualification tracker     Framework tracker     Qualifications in centre |                                   |                      |                    |          |        |
| Only active quals     All quals                                          |                                   |                      |                    |          |        |
| Awarding body All   Level All                                            |                                   |                      |                    |          |        |
|                                                                          |                                   |                      |                    | View Dov | wnload |
| lifications in centre (10/02/202                                         | 20)                               |                      |                    |          |        |

| Qualification                                                                                | Archived? |
|----------------------------------------------------------------------------------------------|-----------|
| Apprenticeship Golf Greenkeeper L2 GTC Training Manual question bank (129)                   |           |
| Apprenticeship Operations/Departmental Manager L5 ST0385_01 Standards Version 1 (132)        |           |
| Apprenticeship Operations/Departmental Manager L5 ST0385_AP01 Programme of Delivery V1 (131) | )         |
| Assessor Toolkit - Warehousing Apprenticeship L2 {linking test} (92)                         |           |
| BTEC Certificate in Pharmaceutical Science L2 {QCF} Edexcel 500_9579_1 (95)                  |           |
| BTEC Diploma in Sporting Excellence L3 {Pearson} 603_3338_8 (135)                            |           |

# Adding download option to reports that don't have it

We have added a download option to some reports which were previously only available as a "view" option. They are:

Dormancy

| rity Dormancy User |  |
|--------------------|--|
| vity Dormancy list |  |
|                    |  |
|                    |  |

Progress, Qualification progress Progress, Assessment plan recorded times Progress, BTEC course progress Progress, Gap Analysis

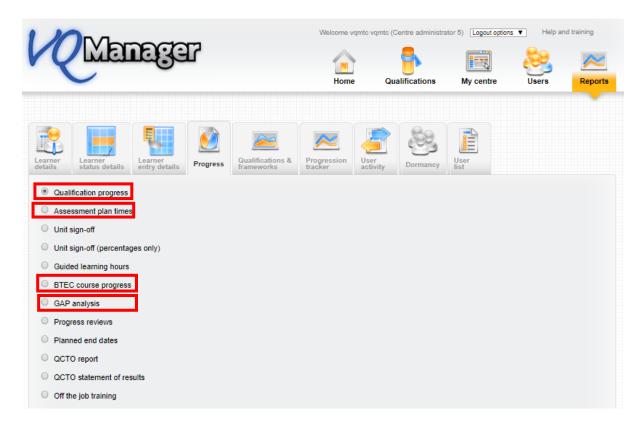

User Activity, Users who logged in

| K                  |                           | nge                      | 7        |                                | Welcome v              | rqmte vqmte (C   | Centre administra | ator 5) Logout optio | ns 🔻 Help ar | nd training |
|--------------------|---------------------------|--------------------------|----------|--------------------------------|------------------------|------------------|-------------------|----------------------|--------------|-------------|
|                    | -                         | •                        |          |                                | Home                   | e Qu             | alifications      | My centre            | Users        | Reports     |
|                    |                           |                          | Ø        |                                |                        | 2                | 203               |                      |              |             |
| Learner<br>details | Learner<br>status details | Learner<br>entry details | Progress | Qualifications &<br>frameworks | Progression<br>tracker | User<br>activity | Dormancy          | User<br>list         |              |             |

# Listing all assessors in all reports

We have standardised VQManager so that the reports list all the assessors, but without repeating rows. In our last update we added all assessors to the following reports where only one assessor was previously listed:

- Progress Qualification Progress
- Progress Off the Job training
- Progress Guided Learning Hours
- Qualification Tracker

•

- User Activity Learner Activity
- User Activity IQA Sampling

We have now further extended that standardisation so that in reports where there is a row for each assessor, all assessors now show in one row to prevent duplication of learners who have more than one assessor:

**Progress - Progress reviews** me vqmtc vqmtc (Centre administrator 5) Logout options 🔻 Help and training - 6 Home Qualifications My centre Reports Qualifications & frameworks Progre Progress Qualification progress Assessment plan times Unit sign-off Unit sign-off (percentages only) Guided learning hours BTEC course progress GAP analysis Progress reviews Progress reviews (10/02/2020)

| Curriculum area | ULN       | Learner | Assessor             | Placement<br>employer | Institution     | Reference<br>number |
|-----------------|-----------|---------|----------------------|-----------------------|-----------------|---------------------|
|                 | 004502678 | Moore,  | Nelson, Judd (1255); | Kent Council          | Institution Two |                     |
|                 |           | Demi    | Sampson, Holly (958) |                       |                 |                     |
|                 |           | (1256)  |                      |                       |                 |                     |
|                 |           |         |                      |                       |                 |                     |
|                 |           |         |                      |                       |                 |                     |
|                 |           |         |                      |                       |                 |                     |

• User Activity - Learner Evidence

|                                                                                                    | ſ                   | Home                                   | Qualifications                   | My centre                                                                                    | Users                                 | Report      |
|----------------------------------------------------------------------------------------------------|---------------------|----------------------------------------|----------------------------------|----------------------------------------------------------------------------------------------|---------------------------------------|-------------|
| Learner<br>status details                                                                                                    | Progress            | Progression<br>tracker                 | rvity Dormancy                   | User<br>list                                                                                 |                                       |             |
| <ul> <li>Users who logged in</li> <li>External verifier system activity</li> </ul>                                                                                                    |                     |                                        |                                  |                                                                                              |                                       |             |
| Assessor performance     Learner activity     IQA sampling                                                                                                    |                     |                                        |                                  |                                                                                              |                                       |             |
| @ .                                                                                                    |                     |                                        |                                  |                                                                                              |                                       |             |
| Learner evidence                                                                                                    |                     | Welcome umple                          | umate (Castro adminis            | testes 5) [Langeta                                                                           | -time - Holp and                      | Itraining   |
| Learner evidence                                                                                                    | r                   |                                        | vqmtc (Centre adminis            |                                                                                              | 2                                     | <u>&gt;</u> |
|                                                                                                    | r                   | Welcome vgmto                          | vqmtc (Centre adminis            | trator 5) Logout o                                                                           | <u></u>                               | <u>&gt;</u> |
| <ul> <li>Learner evidence</li> <li>Constant and the second second secon</li></ul> | Progress            | Home                                   | Qualifications                   | My centre                                                                                    | <u></u>                               | <u>&gt;</u> |
|                                                                                                    | Progress frameworks | Home                                   | Qualifications                   | My centre                                                                                    | <u></u>                               | <u>&gt;</u> |
| Learner<br>Etatus details                                                                                                    | Progress frameworks | Home                                   | Qualifications                   | My centre<br>My centre<br>User<br>list<br>Ce Evidence<br>ritems<br>waiting<br>action<br>from | <u></u>                               | Repo        |
| Learner<br>details<br>Learner evidence report, 10/02                                                                                                    | /2020               | Home<br>Home<br>Progression<br>tracker | Qualifications<br>Qualifications | My centre<br>User<br>List<br>Ce Evidence<br>items<br>waiting<br>action                       | Evidence Date of sent last for submit | Repo        |

• User Activity - Learner Activity Log Entries

|                                                                                                    | 7                                    | Welcome vqmtc                          | vqmtc (Centre adm                   | [              | Logout options | s V H                                 | elp and training         |
|----------------------------------------------------------------------------------------------------|--------------------------------------|----------------------------------------|-------------------------------------|----------------|----------------|---------------------------------------|--------------------------|
|                                                                                                    |                                      |                                        |                                     |                |                |                                       |                          |
| Learner<br>status details                                                                                                    | Progress Qualifications & frameworks | Progression Use                        | er<br>ivity Dorma                   | User<br>fist   |                |                                       |                          |
| Users who logged in                                                                                                    |                                      |                                        |                                     |                |                |                                       |                          |
| External verifier system activity                                                                                                    |                                      |                                        |                                     |                |                |                                       |                          |
| Assessor performance                                                                                                    |                                      |                                        |                                     |                |                |                                       |                          |
| C Learner activity                                                                                                    |                                      |                                        |                                     |                |                |                                       |                          |
| IQA sampling                                                                                                    |                                      |                                        |                                     |                |                |                                       |                          |
| Learner evidence                                                                                                    |                                      |                                        |                                     |                |                |                                       |                          |
| Learner activity log entries                                                                                                    |                                      |                                        |                                     |                |                |                                       |                          |
| Menerati                                                                                                    | 2                                    | Welcome vqmtc v                        | qmtc (Centre admir                  | nistrator 5) [ | Logout options | ▼ He                                  | Ip and training          |
|                                                                                                    | 2                                    | Welcome vgmto v                        | qmtc (Centre admir<br>Gualification |                | Logout options | <ul> <li>He</li> <li>Users</li> </ul> | dp and training          |
|                                                                                                    | 2                                    |                                        | -                                   |                | B              | 8                                     |                          |
|                                                                                                    |                                      | Home                                   | Qualification                       | s My           | B              | 8                                     |                          |
| The status details of the status details of the status details of | Progress Qualifications & Frameworks |                                        | Qualification                       | s My           | B              | 8                                     |                          |
| tails status details entry details r                                                                                                    | rogress frameworks t                 | Home<br>Home                           | Qualification                       | s My           | B              | 8                                     |                          |
| CENERCES CONTRACTOR<br>Trans Learner<br>status details Learner<br>tearner<br>activity log entries report, 10/02/2                                                                                                    | rogress frameworks t                 | Home<br>Home                           | Qualification                       | s My           | B              | 8                                     |                          |
| tails status details entry details r                                                                                                    | rogress frameworks t                 | Home<br>Home                           | Qualification                       | s My           | B              | 8                                     |                          |
| tails status details entry details<br>Learner<br>activity log entries report, 10/02/2                                                                                                    | 2020                                 | Home<br>Home<br>Frogression<br>Fracker | Qualification<br>Qualification      | s My           | centre         | Users                                 | Logged<br>by<br>external |